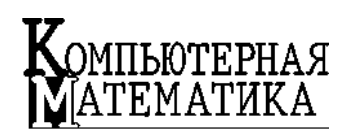

УДК 004.67

В.В. ФЕЛІНДАШ, А.В. ГРЕЧКО, А.О. МЕЛАЩЕНКО

# **ОГЛЯД АСПЕКТІВ ОБРОБКИ АНАЛІТИЧНИХ ДАНИХ ЩОДО ДЕРЖАВНИХ ЗАКУПІВЕЛЬ УКРАЇНИ**

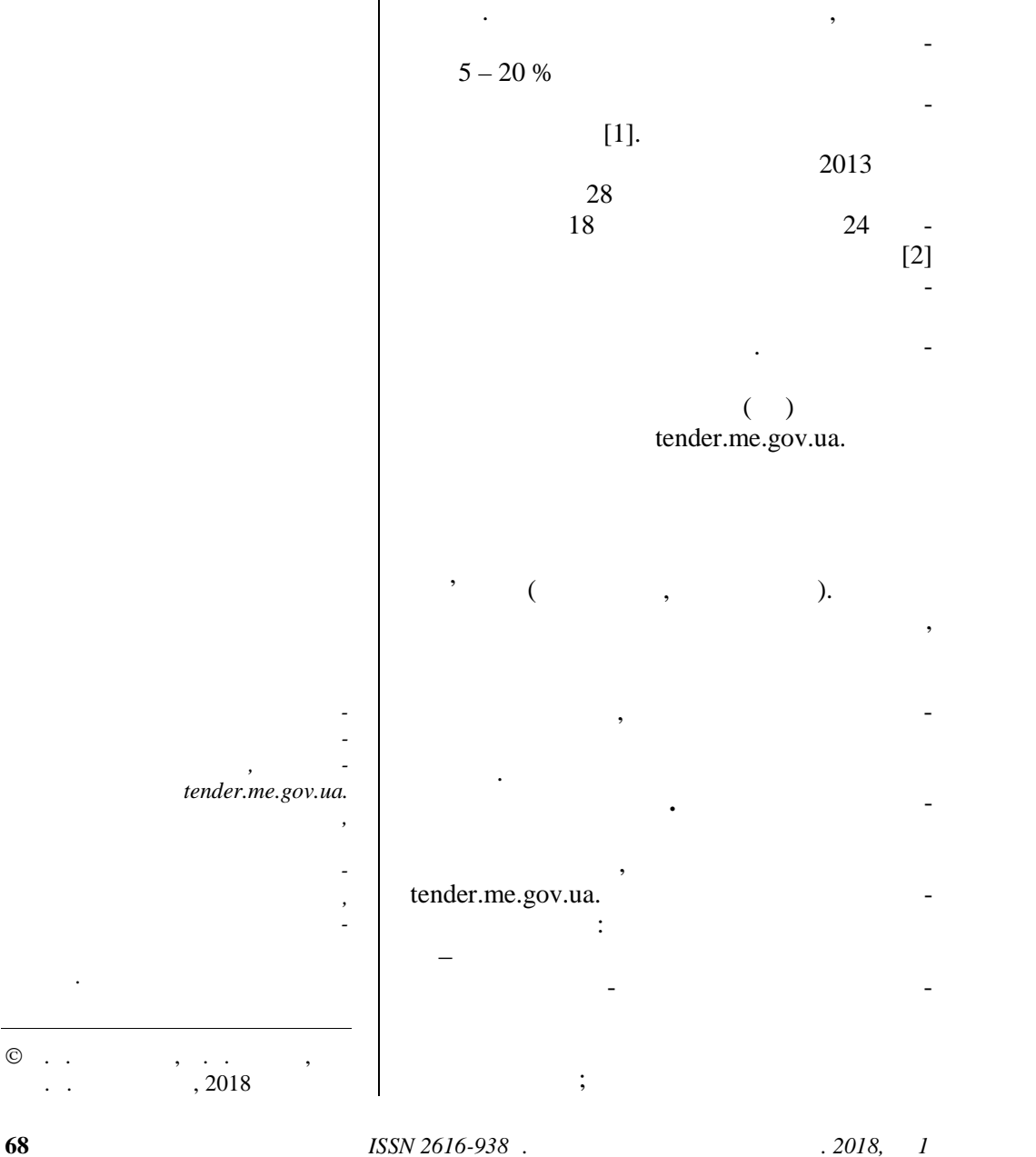

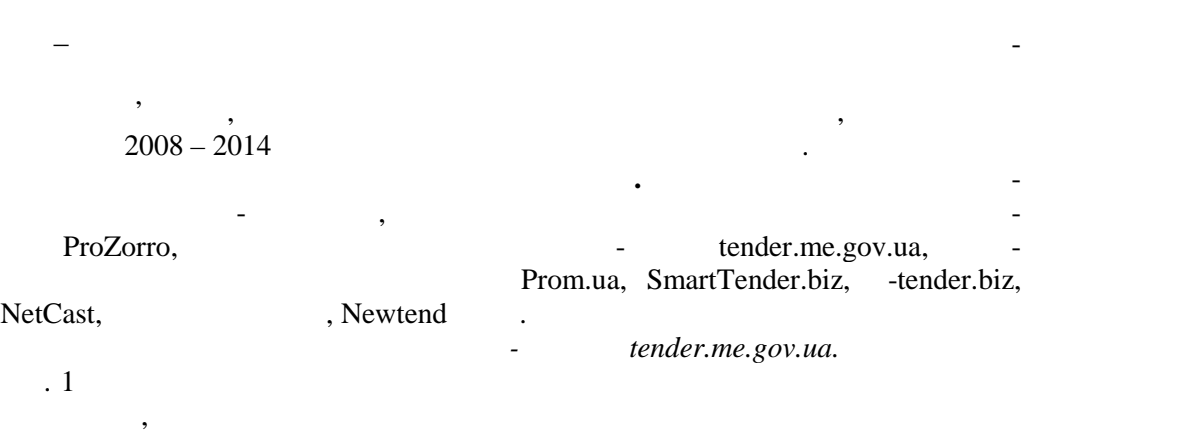

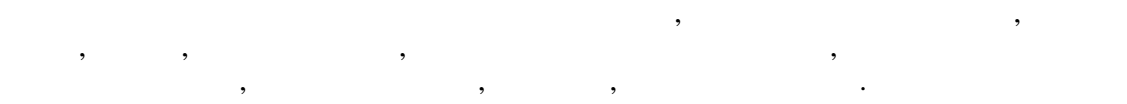

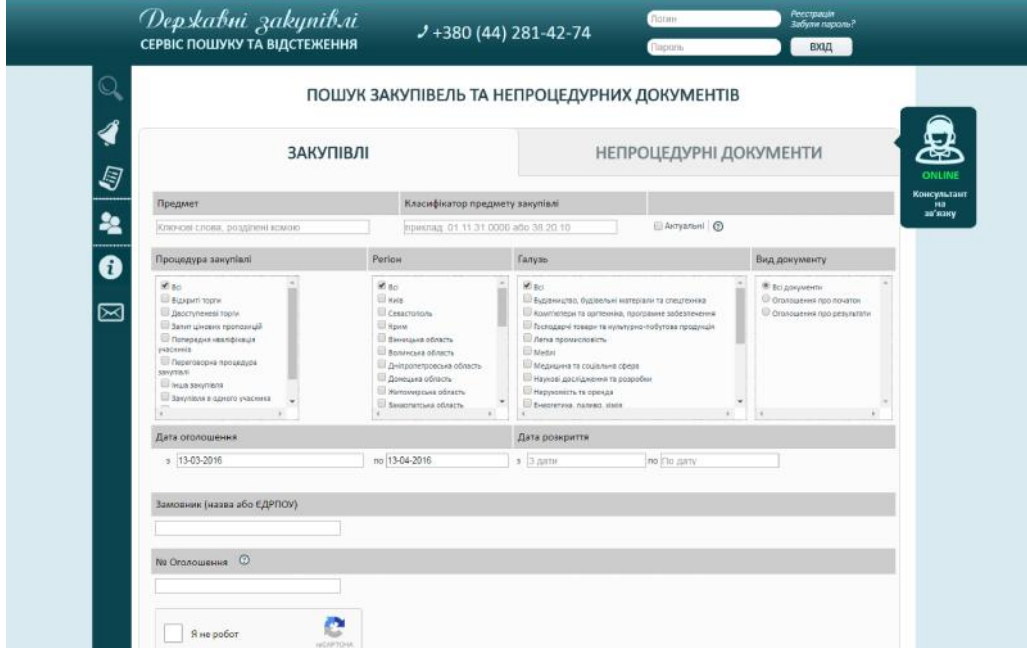

РИС. 1. Головна сторінка офіційного загальнодержавного веб-порталу tender.me.gov.ua tender.me.gov.ua

вибирати одне з них та можливість пошуку без реєстрації. Основний недолік пошуку без реєстрації. Основний недо лягає у тому, що система не є достатньо гнучкою для забезпечення подальшого аналізу отриманих результатів.

```
ISSN 2616-938 69
```
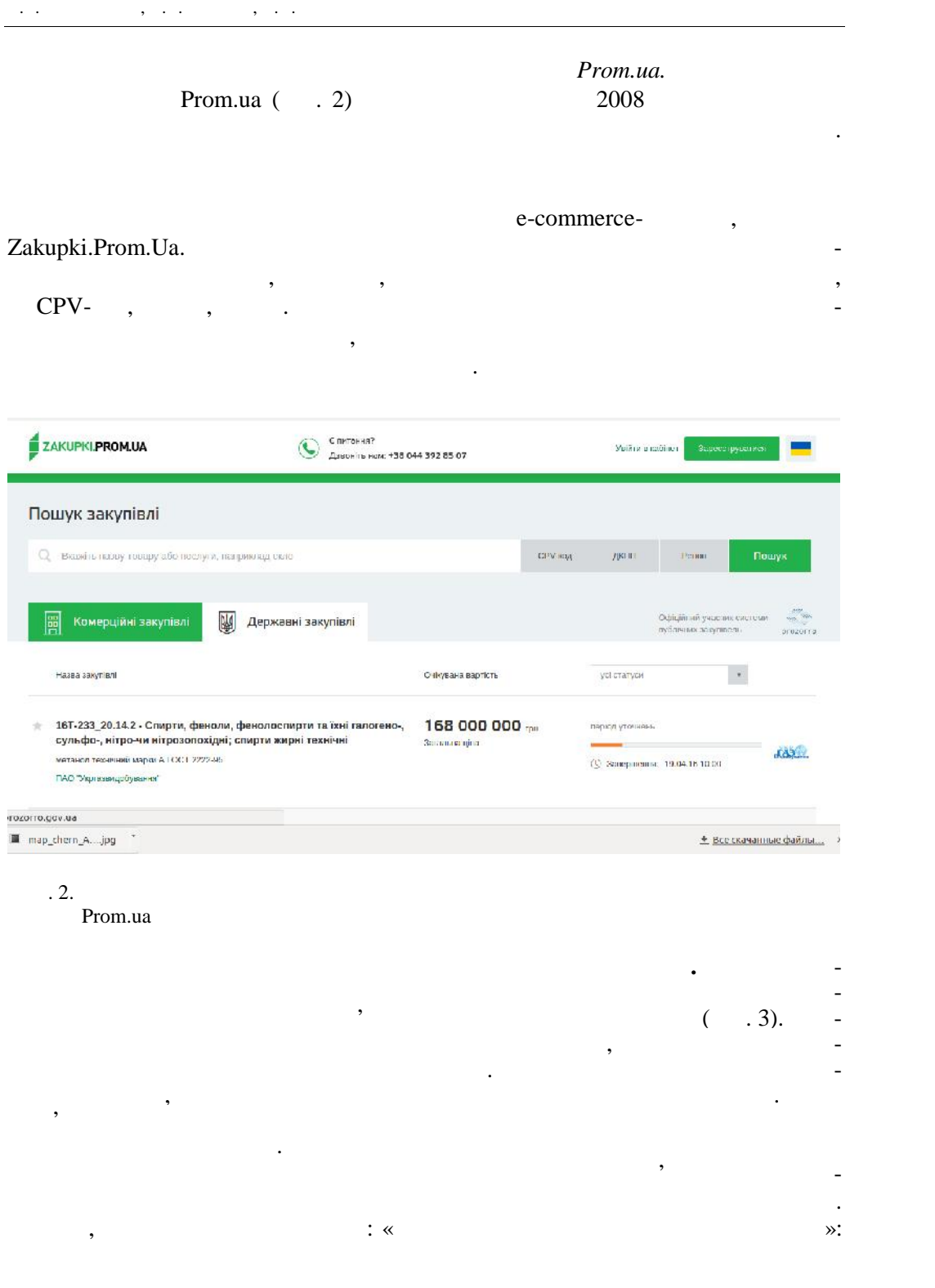

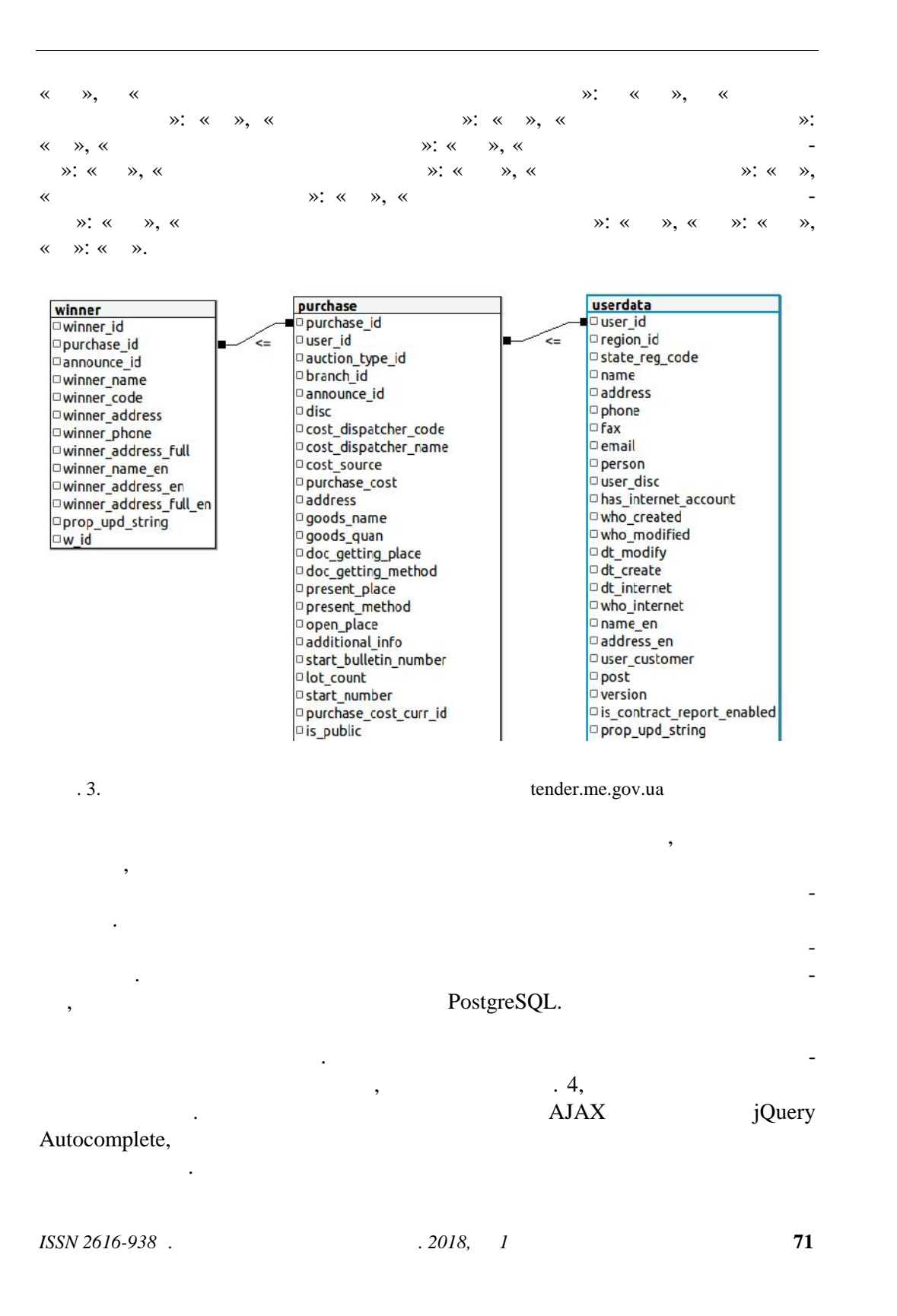

В.В. ФЕЛІНДАШ, А.В. ГРЕЧКО, А.О. МЕЛАЩЕНКО

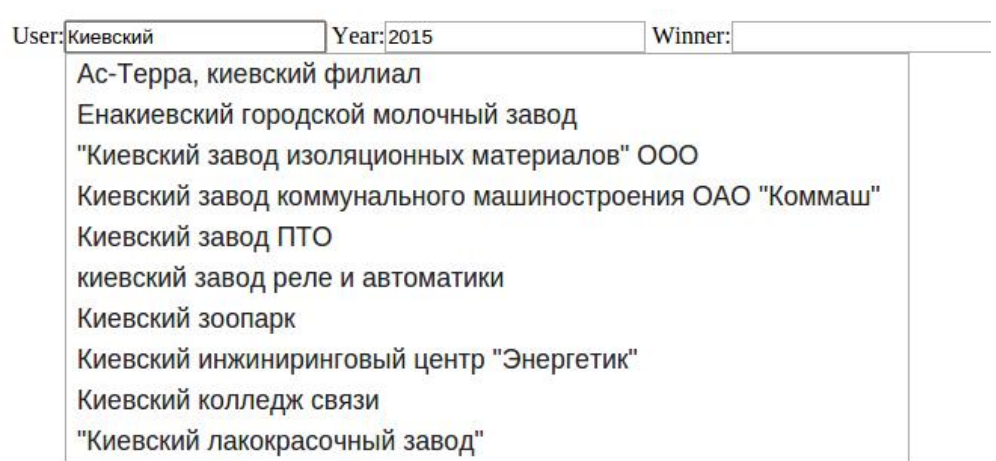

 $\ddots$  4.

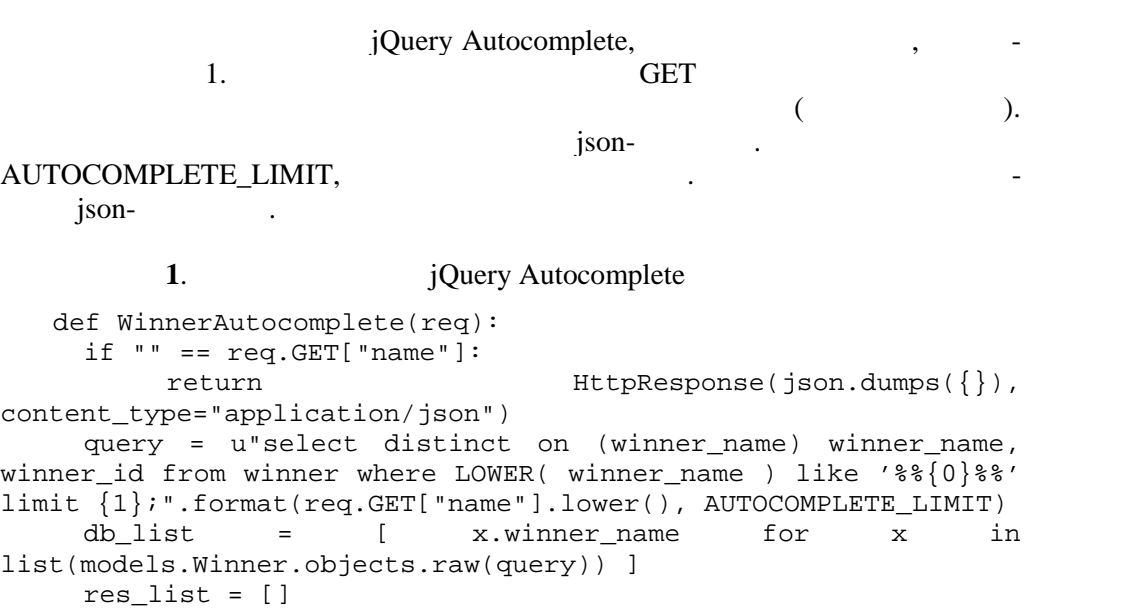

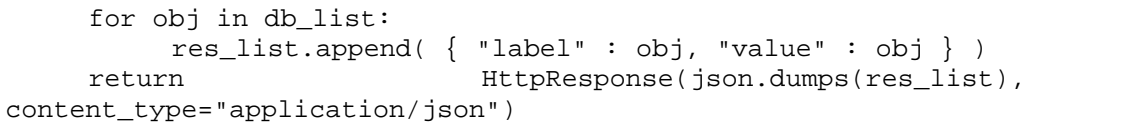

*Подання списку переможців у табличному вигляді.* Отриманий в результаті

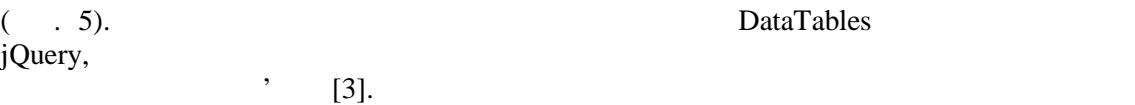

**72** *ISSN 2616-938 ISSN 2616-938* 

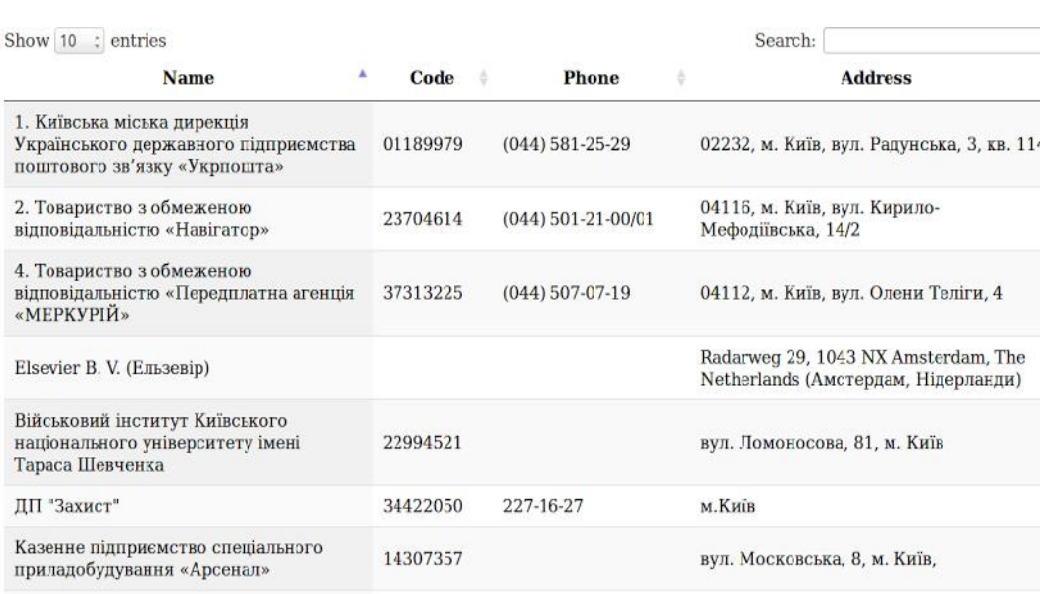

 $\mathbf{r}$ . 5.

 $jQuery$  dataTables.js: HEAD jquery.dataTables.js:

<script src="https://cdn.datatables.net/1.10.11/js/jquery.dataTables.mi n.js" charset="utf-8"> </script> <link rel="stylesheet" href="https://cdn.datatables.net/1.10.11/css/jquery.dataTables. min.css" />

## HTML dataTable,

чотири колонки з назвою, кодом та контактною інформацією підприємства. <table id="dataTable" class="display" cellspacing="0" width="100%"> <thead> <tr> <th>Name</th> <th>Code</th> <th>Phone</th> <th>Address</th>  $\langle$ tr> </thead> <tfoot> <tr> <th>Name</th> <th>Code</th> <th>Phone</th> <th>Address</th>  $\langle$ tr> </tfoot> </table>

*ISSN 2616-938Х. Компьютерная математика. 2018, № 1* **73**

В.В. ФЕЛІНДАШ, А.В. ГРЕЧКО, А.О. МЕЛАЩЕНКО

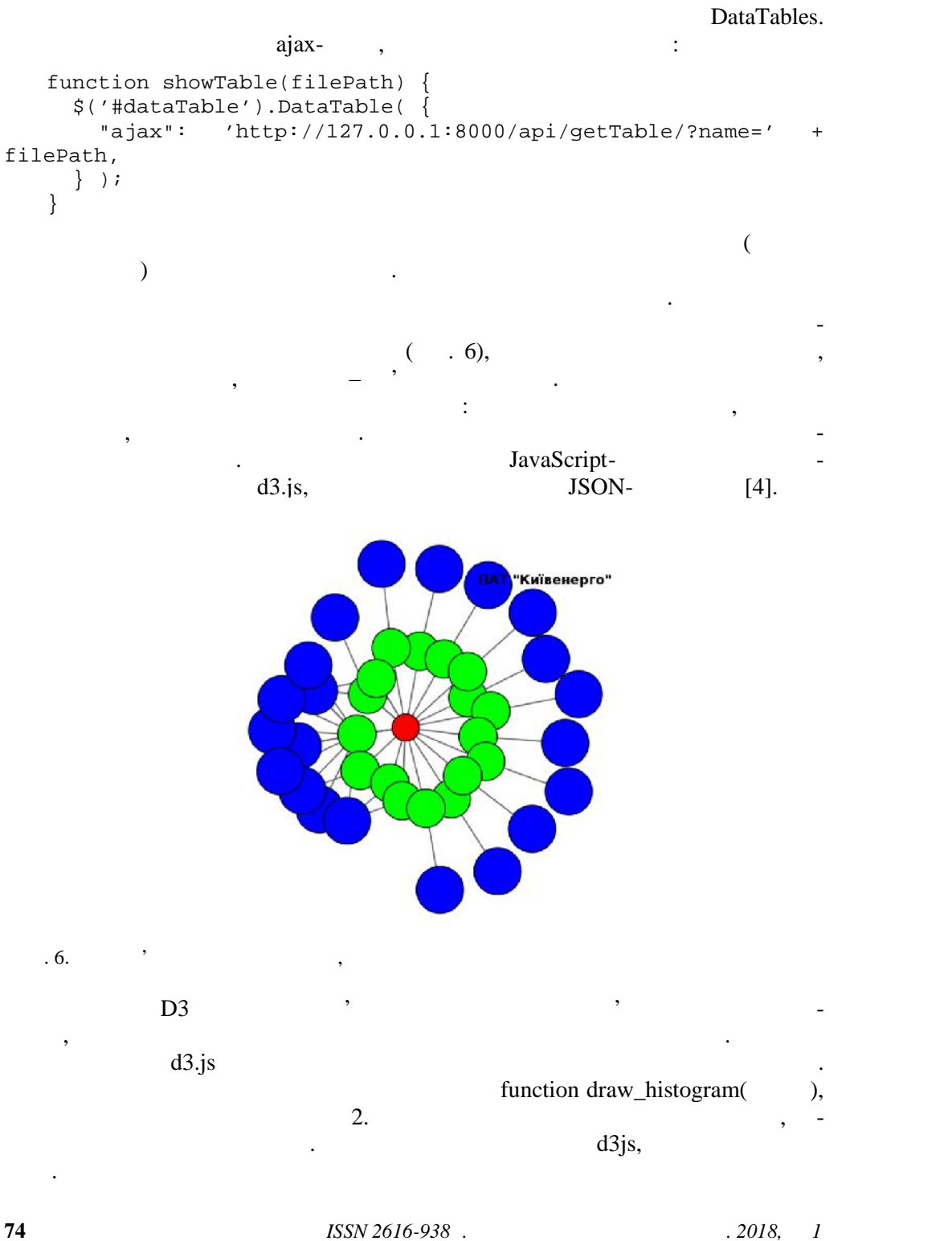

```
ISSN 2616-938Х. Компьютерная математика. 2018, № 1 75
   2. Реализація візультинг 2.
   function draw_histogram(graph) {
   console.log (graph);
   var width = 1000,
   height = 700;
   var color = d3.scale.category20();
   var radius = d3.scale.sqrt()
         range([0, 6]);
   var svg = d3.select("body").append("svg")
      .attr("width", width)
      .attr("height", height);
   var force = d3.layout.force()
          .size([width, height])
          .charge(-400)
         .linkDistance(function(d) { return radius(d.source.size)
+ radius(d.target.size) + 20; });
     force
        .nodes(graph.nodes)
        .links(graph.links)
        .on("tick", tick)
         .start();
   var link = svg.selectAll(".link")
        .data(graph.links)
     .enter().append("g")<br>.attr("class", "link");
       .attr("class",
   link.append("line")
        .style("stroke-width", function(d) { return (d.bond * 2
- 1) * 2 + \lceil \text{px} \rceil; });<br>link.filter(function(d) {
   link.filter(function(d) { return d.bond > 1;
}).append("line")
        .attr("class", "separator");
   var node = svg.selectAll(".node")
        .data(graph.nodes)
        .enter().append("g")
        .attr("class", "node")
        .call(force.drag);
   node.append("circle")
       .attr("r", function(d) { return radius(d.size); })
        .style("fill", function (d) { return d.color; });
      var labels = node.append("text")
        .text(function(d) { return d.atom; })
        .style("visibility", "hidden");
   node.on("mouseover", function(d) {
d3.select(labels[0][d.index]).style("visibility","visible")
            })
           .on("mouseout", function(d) {
d3.select(labels[0][d.index]).style("visibility","hidden")
             });
```
В.В. ФЕЛІНДАШ, А.В. ГРЕЧКО, А.О. МЕЛАЩЕНКО

```
76 ISSN 2616-938. ISSN 2616-938. 2018, 1
   function tick() {
   link.selectAll("line")
        .attr("x1", function(d) { return d.source.x; })
     .attr("y1", function(d) { return d.source.y; })
      .attr("x2", function(d) { return d.target.x; })
      .attr("y2", function(d) { return d.target.y; });
   node.attr("transform", function(d) { return "translate(" +
d.x + ", " + d.y + ");}
   };ceateResponse(eersponsel), stateResponse
лістингу 3. Основна ідея полягає наступному. Якщо замовник або переможець унікальний, то створюється вершина, яка відповідає замовнику або переможцю. Якщо відповідні таблиці містять декілька записів, що відповідають одному й
тому ж замовнику або переможцю, то створюється зв'язок з відповідною верши-
ною, яка вже відображена на графі. Граф формується циклічно. Лістинг 3. Реалізація логіки будування графу def ceateResponse(winner_list):
     response = { "nodes" : [], "links" : [] }
     winnerForTable = []
     for node in winner_list:<br>posWinner =
                                  findPoint(node.winner_name,
response["nodes"])
         if -1 == posWinner:
               winnerForTable.append(node)
               posWinner = len(response["nodes"])
              response["nodes"].append(
node.winner_name, "size": 30, "color" : "#0000ff"} )
         posPurchase = findPoint(node.purchase.goods_name,
response["nodes"])
         if -1 == posPurchase:
               posPurchase = len(response["nodes"])
               response["nodes"].append(
node.purchase.goods_name, "size": 20, "color" : "#00ff00"} )
         posUserdata = findPoint(node.purchase.user.name,
response["nodes"])
         if -1 == posUserdata:
              posUserdata = len(response["nodes"])
              response["nodes"].append(
node.purchase.user.name, "size": 10, "color" : "#ff0000"} )
```

```
response["links"].append( { "bond" : 1, "source" :
posWinner, "target" : posPurchase } )
          response["links"].append( { "bond" : 1, "source" :
posPurchase, "target" : posUserdata } )
     response["table_file"] = saveWinnerTable(winnerForTable)
     return response
```
**Висновки.** Головна мета проекту полягала у розробці простого у викорис танні, ефективного та багатофункціонального сервісу для візуалізації даних

Проведений аналіз існуючих рішень показав, що хоча всі розроблені на ьогодні системи-аналоги включають широкі можливості для здійснення пошу ку та фільтрації даних, проте вони не є досить гнучкими для забезпечення подальшого аналізу отриманих результатів, тому значну частину роботи присвя-

Даний проект передбачав розроблення серверної частини веб-сервісу. Осно-

Python [5] Django [6]. Також використовувались додаткові бібліотеки та технології для більш підви щення продуктивності розробки і оптимізації роботи сервісу. Завдяки гнучкій архітектурі систему можна розвивати і доповнювати в май бутньому, що дасть змогу більш широко використовувати сервіс. Це в свою чергу сприятиме залученню більшої кількості користувачів. *В.В. Фелиндаш, А.В. Гречко, А.О. Мелащенко*

Исследуются возможности анализа и обработки данных о государственных закупках Украи-

Украины, в том числе изъятие изъятие и обработка денормализования денормализования денормализования из существ<br>В сервейство и обработка денормализования данных из существующих данных из существенных известных из существен

tender.me.gov.ua.

### *V.V. Felindash, A.V. Hrechko, A.O. Melashchenko*

до публічних закупівель України.

чено огляду підходів для їх вирішення.

## AN OVERVIEW OF THE ANALYTICAL DATA PROCESSING ASPECTS OF PUBLIC PROCUREMENT IN UKRAINE

The possibilities of analysis and processing of data on state purchases of Ukraine, obtained from the database of the portal tender.me.gov.ua, are investigated. The main problems that have to be solved when creating the means of visualization of data on public procurement of Ukraine are highlighted, in particular, the removal and processing of denormalized data from existing repositories.

```
ISSN 2616-938Х. Компьютерная математика. 2018, № 1 77
```
хр нилищ.

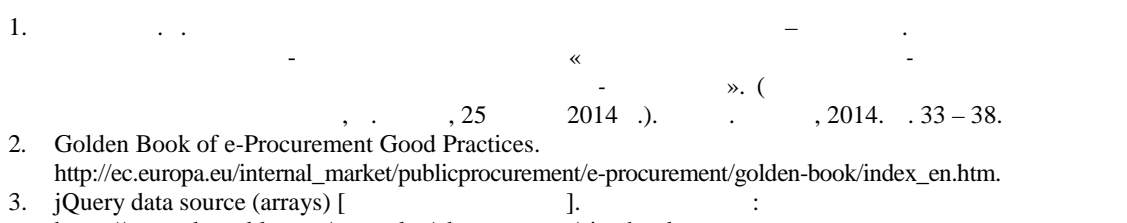

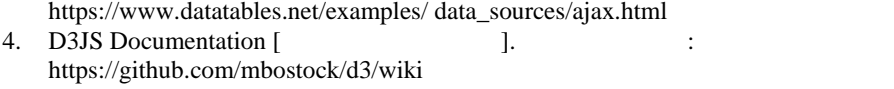

 $\langle K \rangle$  »,

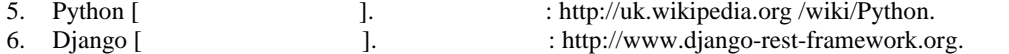

науковий співробітник Інститут к бернетики ен В.М. Глушкова НАН кра ,

старший науковий співробі ник Інститут к бернетики ені В.М. Глушкова НАН краї .

12.10.2017

## *Про авторів:*

факультет прикладно м тематики, -mail: valeri0nika.viva@gmail.com

*Гречко Анастас я Валеріївна*, кандидат зико-математич их наук,

*Мелащенко Андр й Олегович*,  $\mathcal{L} = \mathcal{L} \times \mathcal{L}$ 

*Фел ндаш Валер іївна*,

-mail: grechna@gmail.com

-mail: javatask@gmail.com

**78** *ISSN 2616-938***.** *ISSN 2616-938***. 2018, 1**